# W6VIO **CALLING AMSA1 ION**

**OCTOBER** 1989 **Volume 18** No. 10

**Jet** Propulsion Laboratory *N***6VIO CALLING M/S 264-419** Attn: Eileen **McKinney**  4800 Oak Grove Drive Pasadena, California **9** 1 109

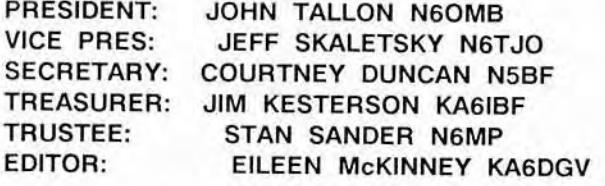

# **Club Meetings:**

Everyone is welcome - Bring your lunch. 12 **Noon in 238-543 Second** Wednesday of month (Program) Fourth Wednesday of month (Business)

Newsletter Article **Deadline:** The 5th. day of each month. If the 5th. falls on a weekend, the following Monday **will** be **the** deadline.

Your articles, ads, **photos,** diagrams, Letters to the Editor, or technical instructions **should** be submitted **to Editor** at **address above.** 

-XCHANGE CLUBS PLEASE NOTE ADDRESS ABOVE IS CORRECT ADDRESS FOR EXCHANGING NEWSLETTERS.

Permission is **granted** to **copy** enclosed articles providing credit is given to **"W6VIO** CALLING".

# **EDITOR'S** NOTE: THIS OCTOEER W~VIO **CALLING WAS SUBMITTED**  FOR **PUBLICATION** AND **DISTRIBUTION** ON 25 SEPT 89,

# Neptune Encounter **QSL's**

**George WGABW** reports that there were more than **8200**  contacts made during **tha** Voyager 2 Neptune Encounter operation by our Club.

The party is over and now it's time to straighten things up. Alf **of** those **8200+** contacts need to **be**  logged into a **Data** Base **file** so **labels** can **be**  printed for our special QSL cards. The data base will **also be useful** In **sorttng out** duplicates and nulti-band contacts by the same station. Contacts will be logged **on DDIDS** 5 114" disks using **IBM** PC, **XT,** AT ar Compatibles and **DBaso** II. Disks will be prepared and sent with instruction **and** a log book to persons volunteering to help. If you can log some contacts, please call Rick McKinney **at EKT 4-**  3968. The more loggers we have the fewer contacts there will be for each one.

**About 3000 QSL** cards have **been** received at **JPL** so far and more are arriving every day. In raviewing the **flrst** batch, I found **several** requesting soma picture In addition to our special QSL card. I called **Peter NGTGZ** and **he** arranged with **PI0** to make picture sets **available** to **all** persons sending us **QSL** cards. Since these **won't** fit in **the** usual **SASE**  that **ws** rmceive with **QSL** requests, there will **be** a **lot af cutting** and pasting to **do** when we send out our QSL cards. More volunteers are needed!

Jan **N6USE** is working to gat the **PSL** cards ready and off to **tho** printer. She presents images at the Septembar club **meeting.** Two color and several **B&W**  images were selected for the QSL card **by the**  members present. Those images **are** now going to graphics where the art work for **tho** card will **be**  prepared.

Everything **seems** to be off to a great start; let's keep it moving.

**Rlck. KAGDAN** 

## NEW HAMS

The JPL Education Department gave some Novice Exams to the summer hire teachers. Gene Vosicky, a JPL employee passed along **wlth** 3 Navaho and 2 local teachers. Congratulations to Gail Elliot, Sady<br>Yazzie, Doug-Perkins May-Yuan. (Mark, WB6CIA) Yazzie, Doug Perkins, May Yuan.

# **OOPS**

Anyone who read the green Saptembar **1989** issue of VIO CALLING noticed **that the** Education Report got discombooberated (it's a reat word. **I** hear it in In order to decipher what seemed to be disjointed ragging of no-code try this. The article starts on page 2 under Education Report, next **goto** page 3 second column third paragraph for the rest **of** the **page. next** goto **page**  3 first **column** sixth paragraph and continue on through the top of the second column for the last two paragraphs of the article. Maybe I should have relayed it via CW.

# PAGE 2

#### SATELLITE NEWS Courtney Duncan. **N58F**

The Voyager 2 / Neptune Encounter Commemorative operation at the satellite position was a big success. The new **IC-2fSH** performs even better than expected, both in transmit and receive. At least halt a dozen operators logged a few hundred contacts with stations all over **the** world. We did not attempt **SSW** transmissions and there was no indication that many of the satellite operators we **were** working were properly equlpped for reception. In any case. many stations in **tha** U. S. were worked both on HF and via AO-13. This was dearly the way to beat the pileups. Often five or ten stations would be worked in rapid fire, but as is the hallmark **of** satalllte work. things were more relaxed and conversational. both with local neighbors and rare DX. Based on our commemorative experience. the consensus is that we finally have an excellent, solld station for modes **B** (435 **MHz** up and **145 MHz** down) and J (reverse of mode **a).** This capability affords **at** least eight or ten hours of operating opportunities **per** day.

At the satellite position in the shack, between the radios, Commodore computer, and other material. there is enough information to get on the air and make contacts. *Some* operators have been able to figure out **the** details for themselves. Basic operation is mainly a matter **of** knowing where to point the antennas and what corresponding frequsncies to transmit and receive **on.** Members with keys to the shack (and a Technician class license or better) are welcome to try the equipment out for satellite work or just local **VHF/UHF**  contacts. If you need help, there **are** several people around **tho** club who knaw enough about OSCAR operation to be helpful. These include Mark Schaefer. Peter McClosky, Stan Sander, Jan Tarsala, and myself.

Be careful and don't swing the antennas into **Ihe**  diesel generator exhaust **stack** on the pump house next door. Our antennas were there first, but . .<br>Due to a combination of increasing job responsibilities and pressing commitments with **AMSAT,** this will be my last regular amateur satellite column for a while. I have **also** resigned from the JPL Amateur Radio Club's Board of Directors and the position as Club Secretary. will continue to participate in club activities and contribute to the "W6VIO Calling" on a sporadic, ad hoc basis. I know that there are several members with significant knowledge and experience in both amateur satellite and packet radio operation. Perhaps one of them **will** pick **up** the thread and carry on.

### EDUCATION REPORT by Mark M. Schaefer WBGCIA

The GRAND FINALE to the **GRAND TOUR** sure was fun. You couldn't of asked for better conditions on Earth or Neptune. Sending all those fantastic pictures wer the air via **SSW** was loads of fun. You **could just** bear the hams on the other end falling out **of** their chairs. There **were** so **many**  people in the club who came through to get the stations on **the** air and to make this commemorative such a success. So here's my thanks to everyone who grabbed a soldering iron or a microphone and everything in between. - TNXI - I wish we had a quarter for every time someone said they enjoyed "readlng **the** mail" about Voyager info or wanted to congratulate everyone at **JPt** for a job well done. Of course we probably will get a 25 cent stamp for **each d the** stateside **OSQ's we** made. Just to remind you. The job isn't done tilr **the** papemrork is finished" Rick McKinney will be glad to have you **help fill out the QSL cards (whatever they look like).** This encounter came at pretty close to the This encounter came at pretty close to the Sunspot Cycle peak. I logged on to the NOAA BBS to check conditions and was receiving **MIIF'S** (Maximum Usable Frequency) higher than 6 Metera into Australia! You don't often get the chance as a **WB** 

# **Facilities Report**

Bob been. **NSDPU.** Facilities Chairman

It took a lot of last-minute scrambling, but we got the station and antennas in working order just in **tima** for a great Neptune encounter! It took a lot of help from a bunch of dedicated workers to **gat**  evetything running, and I'm sure I **loft** someone out below. I'm sorry, believe me it's not intentional.

The Sommer antenna was quite balky **at** first. It took several fits and **starts** to get the rotator calibrated, but we finally succeeded. It's amazing how much easier it is if you jusf read the manual! **Thanks** to Jerry Hawkes. Kent Kellog, Walt Mushagian, Larry Ruple, Stan Sander, Mark **Schaefer,**  John Tallon, and Sam Weaver for their help. Special thanks go to Mark, Walt, and Sam, who spent much **of** the week right before encounter testing the **SWH.** replacing a **coax** up on the hill, and tuning the antenna. It's still pretty bad on 40 meters. but it's usable on most other bands. Walt and Jerry quickly put together a 40-m dipole to **taka**  care of that, and Larry Ruple and George Morris got the 80-m dipole working.

The **TV** cable to the ahack that carries the realtime images didn't work, and it took some REAL last-minute scrambling to dig up and repair the cable, and to put **in soma** arnpllflers. Thanks to Sld Johnson. George Morrls. Phil Smith, Dick Webel, and Art Zygielbaum for **taklng** care **d** that. Also, thanks to John Adams for getting the slowscan system in shape.

On the **OSCARWF** side. Courtney Duncan, Steve Jenkins, Peter McClosky, Don Ritchie, Stan Sander,<br>Mark Schaefer, and Jan Tarsala spent a good bit of time getting everything aet **up.** 

Of course, it never would have happened without George Morria running **the** show, **and** all the operatora who ran the station. And. last but certainly not least, thanks to the Voyager team for putting on such a great show!

**statEon** to get pileups **and** tell the **South** African **stations** to **all** please standby whlle **your** working 1. Calculating the Ephemeris on the computer. aaking the signal up on the beacon. Coping the CW message to find out the satellite mode schedule.<br>Making the QSO's became the easy part. The only Making the QSO's became the easy part. difficulty was on mode **B** when the navy was using radar war the entire **440MHz band,** picklng up **SSB**  was Impossible but **1** was still able to **pick out**  In the last twenty years I notlced that the **UA's** have always had some **of** tha best fists on the air but they no longer have the characteristic chirps and buzzes on their signals. Anyway I can't **walk** for another excuse **for** <sup>a</sup> commemorative. **9t** least untll the **next** wind storm **blows** the beams into the next grid square. So now **Is** the **tlms** to operate the statlon that you can't or **don7t** have at **home** whlle it's up and running and

# so are the conditions. If your not familiar with the equipment get **a** hold of **ma** (or a more accessible club member) and we can give you a demo and key Info and you can become a Wiskey - **Six** - Very - Important - **Operator**

## W6VIO VOYAGER **NEPTUNE** ENCOUNTER George Morris, **W6ABW**

**Tha** W6VIO Voyager Neptuna Encounter special evmt operation was very successful. We made 8,230<br>contacts between August 19 and September 3. We contacts between August 19 and September 3. ~ntacted stations In **every** state and 65 foreign  $countries.$ contacted is included below.

This contact total amounts to an average **of 514**  contacts per day or 21 contacts per hour assuming we operated 24 hours per day. Assuming we operated **8** hours pet day on weekdays and 16 hours per **day** on weekand we averaged 47 contacts per hour.

The number **of** contacts by band and mode **am:** 

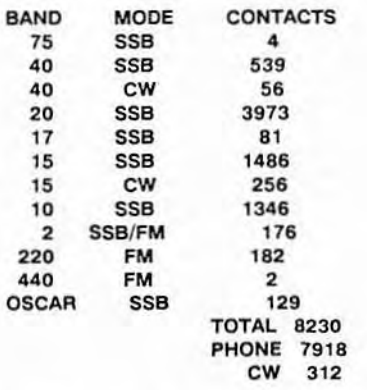

I want to thank the 34 operators who made this<br>special event such a success. A list of those special evant **such** a auccesa. A list **of those**  operatar **Is** included below. I went to thank Jim Lumsden for provldlng the **newly** relaassd >hotographs each day whlch made the **SSrY** operatlan a aucceas. I **also** want to thank **the** many psople Involved with praparlng **fha** antennas and statlon equipment for this **event.** Bob Deen **han** a separate article in this issue thanking those individually.

# COUNTRIES WORKED DURING VOYAGER NEPTUNE ENCOUNTER

Alsnd lsland Anguilla Antigua **Argentina** Aruba<br>Asiatic USSR Australia Bahama Islands Barbados Belize Bermuda lsland Bornso **Brazil** British Virgin Islands<br>Canada Cayman lslands **Jety Hawkea Central African Republic**<br>Chile Colombia Kent Kellog<br>Costa Bian Bob Lavne Costa **Rica** Bob **Layno**  Dominican Republic Ecuador Nancy Malm<br>Ecuador Nancy Malm<br>England Peter McClo **Falkland Islands** Fiji Connie Morris<br>Fiji Connie Morris<br>Finland George Morris Galapagos Islands Walt Mushag<br>Guatemala Contract Ted Pfeiffer Guatemala<br>Haiti **Haiti** Merlin Raines<br> **Haiti** Merlin Raines<br> **Italy** Len Reder Jamaica Japan Mel Roberts<br>Japan Mel Roberts<br>Johnston Jeland Larry Ruple Johnston Island<br>Korea **Korea Patti Ruple**<br> **Liberia Patti Ruple**<br> **Liberia Stan Sander** Luxembourg<br>Mexico Netherlands **John** Tallon New Zealand **Sam Weavar**  Northern Ireland Panama Paraguay Peopla's Republlc of **Chlna**  Peru **Partugal**  Puerto **Rlco**  Scotland **South Africa**  South Cook Islands St. Helena Island St. Vincent Surinam Swaziland Sweden Switzerland Tahiti Tokelau **Island**  Trinidad lsland Ukraine Uruguay **U.S.** Virgin lslands Venezuela Wales **Wsst** Germany

**OPERATORS PARTICIPATING IN ENCOUNTER** 

**Stan** Brokl Norm **Chalfin**  Gil Clark Bob Deen **Glen** Deen **Bob** Dengler Bill Fesler<br>Jerry Hawkes Sid Johnson<br>Kent Kellogg **Merv MacMedan**<br>Dick Malm Peter McClosky<br>Jim McGregor George Morris<br>Walt Mushagian Len Reder<br>John Repar Stan Sander<br>Mark Schaefer Carl de Silveira<br>John Tallon

## AMATEUR PACKET RADIO INTRQDUCTlON **Caurtney** Duncan. **NSBF Par!** !I

While preparing to complete the packet tutorial that I started a few issues **back,** I received **my**  September 1989 73 magazine in the mail. It is a special packet radio issue devoted to articles just like the column 1 had already written here and **the**  nke the column I had already written here and the<br>one I was about to write. Rather than spending a<br>lot of time rehashing what has been said in that magazine here, l just recommend that you **pick** up a copy for tutorial **and** reference information. Most but not ail of the articles are by **WBGRQN** and cover many aspects **of** amateur packet communications from "what is it **all** about" up to advancad protocols and high speed trunking techniques. Equipment reviews and articles on how to hook the new **boxes** up to your existing station **are** also included.

For my part. I will just make a **few** comments concerning my views and perceptions of packet radio.

First, there is a tendency among prospective packet operators to use the opportunity of entry into digital radio to get into everything at once. "Multi-mode" controllers are available which do everything from **RrrY** through packet. CW, **SSTV,** and WEFAX. For the "occasional" operator, this is<br>fine. If your intention is to listen on packet once in a while then shut down **and do** something else. listen on RTTY for a while then shut down and do something *else.* copy a few pictures **off** the air then shut dawn and do something **else,** this is probably the way to **go.** 

Packet radio was designed for something more than just occasional operation, however. A packet radio node (such as the one you will operate when your radio and terminal are on the air) is not only your entry into the network but it is a functioning part OF the network as well. Your node is a resource that other network operators can use to refay or **extend** their own operations. It is also a terminal for electronic mail in some form or another. These new uses of ham equipment and frequencies mark a philosophical break with the traditional concept of amateur radio that a station is on **tha** air when **tha**  operator is present and using it and that it is off at all other times. To **be** a meaningful part of the network and an electronic mail terminal. however, the equipment needs to be on most or all of the time. Unattended, automatic operation is legal, and there are parameters within the TNC that allow for automatic **IDS** ta **be** sent, **ate.** 

As **an** example of automated operatton. the W6VlO Voyager 2 / Neptune Commemorative packet operation conducted about **100** contacts automatically at all hours of the day and night. These **were** all recorded on disk for logging purposes.

To join the network In this sort of functional way, I recommend one of the plain, single purpose TNCs **such** as the MFJ 1270 or 1274. the **PK-87. or** the Heathkit "pocket packet." Ona **of** these small units costs a half or a third of what the multi mode ones do and doesn? have ta be taken **off** the air whonever **SSTV** or **WEFAX** operating **Is** conducted.

Packet operation on HF requires a 300 baud modem and a **TNC** tunlng indicator **is** highly recommended. Audio frequency is critical. Thia is no problem on **FM** but on **SSB** when a 50 **Hx** error **in** tuning means a 50 Hz error in all audio Irequencias, it can **mako**  the difference between copy and no **copy.** Such **a**  tuning indicator is the main **difference** between the MFJ 1270 and 1274, for example.

Packet radio "protocol" operation virtually guarantees that digital data is passed error free. This mode of operation is **most** common and requires **the** operator **ta** command his TNC to "connect" to once the virtual connection is<br>TNCs on both ends assume established. the **TNCs** on both ends **assume**  responsibility for checking and retrying data until everything is **passed** in each direction. If data reception is not confirmed after a certain number **of** tries. the TNC will give up **and** notify **tha**  operator. Connected operation is a "get it perfect or die trying" proposition.

There is a less stringent mode of operation called "unproto" for "no protocol." **This** mode allows an operator to **"read the** mail" and transmit on the channel without a specific destination. Data received In error **Is** lost but this is **not** as much of a problem as you might think at first examination. Unproto operation is used largely for round tables where many operators are participating, as on a repeater.

Getting **set** up on packet radio is about as straightforward as getting set up on ATV. You acquire a TNC that comes with cables. The cables are usually already **made** up for the TNC end and you simply put connectors on the other **and** for your **radio** and computer or terminal. **Start** out on 2 meter FM, 145.01 or another nearby frequency in the packet group (t44.91 **to** 145.09 in 20 **KHz** steps). There is packet activity on 6, 220, 440, HF, and other bands, used largely (but not exclusively) for trunking. For users, connectivity is the name of the game *30* the more populated user frequencies on two meters are the **places** to start.

There are audio levels to adjust but these can usually be handled in the beginning with microphone gain and AF gain controls **an** the radio. **I've** used an IC-DZAT off and on at the office and **In** the **car**  for the radio of a portable/mobile packet terminal for three years without ever needing to resort to any microphone level adjustments on the hand held.

Thera are local **packet** bulletin boards on 145.05. 145.36, 146.745/.145 duplex, and other frequencies. There is also a Southern California DX spotting service on **745.68. Get** on one of these frequencies and read the mail to get callsigns and other information.)

Although there are specialized packet **radio**  terminal programs, any computer terminal program (Crosstalk, **Procomm,** etc.) will **work** fine as will the cemm option on a TRS-80 Model **100** (or equivalent) **or** just a simple **VT-100** type unit.

For a ham who already **has** a computer and 2 meter FM rig, there is little standing in the way of getting on packet radio. The single purpose **TNCs** start in the **5100** - \$150 range **new.** 

Finally, a word about higher level networking protocols.

After the explosive success of the TNC-2 in amateur and commercial marketplaces. it was hoped that further evolution in digital radio would **ba** squally universal, straightforward, and effective. This has not been the case in any respect. A number **of**  different Network and Transport protocols have **been**  introduced into the amateur networks each having strengths and weaknesses. There is little connectivity between the various virtual networks so the hope for more **than** a local or regional